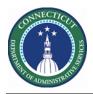

## Purpose

Skills and Certifications are essential to Scheduling. These attributes are used to assign the most qualified associate to a job. If a job requires a skill or certification and no employee is scheduled who has that skill or active certification, a schedule rule is violated.

Today the organization tracks Certifications on paper, Excel, or Access Databases in a decentralized manner.

The source file for will have the name EmployeeSkillCert.csv .

The source file can be modified in Excel but must be uploaded as a Comma Delimited File to the Cloud WIM\_IN\Employee\_Skill\_Cert\_Import folder.

The interface Employee Skill and Certification Import runs on a daily schedule and can be executed adhoc by the Kronos System Administrator.

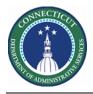

## EmployeeSkillCert.csv

If there are updates to this file, it must be uploaded via secure FTP Kronos Cloud location.

| Field<br># | Kronos Field                | Sample Value         | Derived                                                                                                    |  |  |
|------------|-----------------------------|----------------------|----------------------------------------------------------------------------------------------------|--|--|
| 1          | Employee ID                 | 10080                | Unique identified for employee                                                                                      |  |  |
| 2          | Record Type                 | С                    | Valid values are,<br>C – Certificate<br>S – Skill                                                                   |  |  |
| 3          | Skill or Certificate        | State of CT RN Lic + | Skill or Certification defined in WFC                                                                               |  |  |
| 4          | Skill Active Flag           |                      | Valid values are:<br>A – Active<br>I – Inactive<br>Leave this field blank for Certificate type<br>of record.        |  |  |
| 5          | Effective/Grant Date        | 09/01/2019           | Certificate Grant Date, or Skill Effective Date, in the format of MM/DD/YYYY                                        |  |  |
| 6          | Certificate Expiration Date | 12/31/2020           | Certificate expiration date, in the format<br>of MM/DD/YYYY.<br>Leave this field blank for Skill type of<br>record. |  |  |
|            |                             |                      |                                                                                                    |  |  |

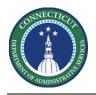

## **Skills and Certs Genie**

The Genie below was created in order to quickly validate the Skills and Certification Expiration Dates for Scheduler employees

| QuickFind                                  |           |                          |                              |                            | C                                     |  |
|--------------------------------------------|-----------|--------------------------|------------------------------|----------------------------|---------------------------------------|--|
| Skills and Certs 👻                         |           | Los                      | ded 2:37PM Current Pay Perio | od 🔽 🖬 DCF Sol             | nit North 💌 Edit                      |  |
| Select All Column Filter<br>Rows Selection |           | cruais Approval Schedule | Absence                      |                            | C C C C C C C C C C C C C C C C C C C |  |
| Person Name                                | Skill     | Skill Abbreviation       | Certification Name 🔹         | Certification Abbreviation | Certification Expiration Date         |  |
|                                            | NEO-North | NEO                      | Mandt                        | MANDT                      | 11/01/2020                            |  |
| 1                                          | NEO-North | NEO                      | Mandt                        | MANDT                      | 11/01/2020                            |  |
|                                            | NEO-North | NEO                      | Mandt                        | MANDT                      | 11/01/2020                            |  |
| 1                                          | NEO-North | NEO                      | Mandt                        | MANDT                      | 11/01/2020                            |  |
|                                            | NEO-North | NEO                      | Mandt                        | MANDT                      | 11/01/2020                            |  |

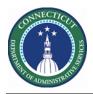

## **People Editor**

|   | Steps to Validat                                                                                                    | e Impo                                                                                                    | ort – | Skil | ls and Certs                   |              |            |                          |                           |           |              |            |          |
|---|----------------------------------------------------------------------------------------------------|----------------------------------------------------------------------------------------------------|-------|------|--------------------------------|--------------|------------|--------------------------|---------------------------|-----------|--------------|------------|----------|
| 1 | Click the<br>QuickFind Drop<br>Down and<br>choose the<br>Skills and Certs<br>Genie<br>From the Genie<br>Select an<br>Employee then<br>Click Go to<br>People Editor<br>From here you<br>can validate the<br>employee's<br>Skills and Certs<br>from the<br>Person Tab | QuickFind     QuickFind     QuickFind     QuickFind     QuickFind     QuickFind     QuickFind     QuickFind     QuickFind     QuickFind     QuickFind     QuickFind     QuickFind     QuickFind     QuickFind     DAS Summary     WFL-Leave Cases     WFL-Leave Hours     Test Request Manager     People Editor     People Editor     Patricial   1 2 of 3 1 011405     QuickFind   QuickFind     QuickFind   QuickFind |       |      |                                |              |            |                          |                           |           |              |            |          |
|   |                                                                                                    | Skills & Certifications  Skills *                                                                                                    |       | •    | Display Name Proficiency Level |              |            |                          | Status * Effective Date * |           |              |            |          |
|   |                                                                                                    |                                                                                                    |       | ×    | Skills                         |              | Display Na | ay Name Pronciency Level |                           | Status    |              |            |          |
|   |                                                                                                    |                                                                                                    |       |      | Certification *                | Display Name | e          | Number                   | Proficiency Level         |           | Grant Date * | Expiratio  | n Date * |
|   |                                                                                                    |                                                                                                    | +     | ×    | 1st Aide                       | 1AIDE        |            |                          | ANY                       | 3/31/2    | 020          | 12/30/2020 |          |
|   |                                                                                                    |                                                                                                    | +     | ×    | CPR                            | CPR          |            |                          | ANY                       | 3/31/2020 |              | 12/31/2020 |          |
|   |                                                                                                    |                                                                                                    | +     | ×    | Mandt                          | MANDT        |            |                          | ANY                       | 3/31/2020 |              | 12/31/2020 |          |
|   |                                                                                                    |                                                                                                    |       |      |                                |              |            |                          |                           |           |              |            |          |